## **Choosing Video Recording Headsets and Webcams**

## **Headset Suggestions**

**(Don't use a Microphone/Speaker, the recording will be difficult to hear)**

- **1. Know your operating system, such as Windows 7, and make sure it works with it!**
- 2. **Plug in with a USB adaptor**: Other connections can be unpredictable
- 3. **Make sure it's "plug and play"**: You can plug it and start using it on your computer
- 4. **Get Two earphones** vs one earphone: Blocks outside noise
- 5. **Adjustable headset**: Make sure it's comfortable, if you can
- 6. Nice to have: **Adjustable mouth piece**
- 7. Nice to have: **Noise-canceling microphone:** Helps with feedback and echoes

**Note:** Doesn't need to be expensive, but Logitech does have reasonable headsets that can take a beating

## **Don't get:**

- **Headsets less than \$25**: Below \$25, headset quality and sound is questionable (they often break)
- **Gaming headsets** (they're expensive) unless you like headsets that wrap behind your head
- **Wireless:** Can have static issues and worse, the power quickly runs out and you don't have a working headset!

## **Webcam Suggestions (not required, many notebooks have them installed)**

- **1. Know your operating system, such as Windows 7, and make sure it works with it!**
- 2. **Plug in with a USB adaptor:** Plug and play is the best: No software has to be downloaded or installed
- 3. **Universal Clip:** Allows the webcam to fit on most laptops and monitors
- 4. **Cord**: Make sure it's long enough to plug into your usb slot from the top of your monitor/screen

-**If have a mac computer:** Be careful-many webcams only work with Windows

We've ordered Logitech webcams that may be more expensive than others, as we wanted them to work with both Windows and Mac computers

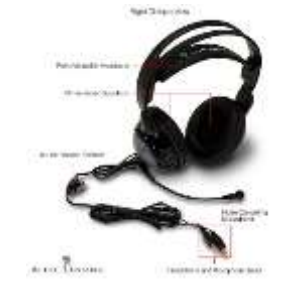